## **Use Case 1\_ Hive id found but \_patient\_map\_id\_ is not mapped**

In this case the PATIENT\_NUM (528) has been added to the mapping table, but the <patient\_map\_id> from BOTH BWH and MGH have not been added; so the hive id (PATIENT\_NUM) is applied to all of the <patient\_map\_id>s that are not currently mapped for this patient. **Example:**

## $\nspid>$

<patient\_id source="HIVE">528</patient\_id> <patient\_map\_id source="MGH">123</patient\_map\_id> <patient\_map\_id source="BWH">777</patient\_map\_id>  $\overline{\left\langle \rho\right\rangle }$ 

The rows in the PATIENT\_MAPPING table **before** the update:

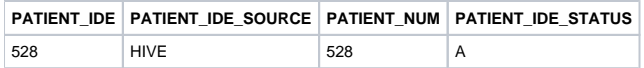

The rows in the PATIENT\_MAPPING table **after** the update:

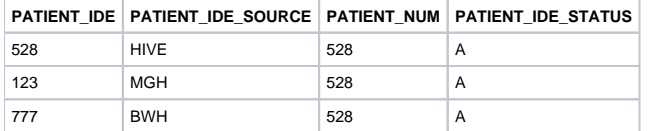